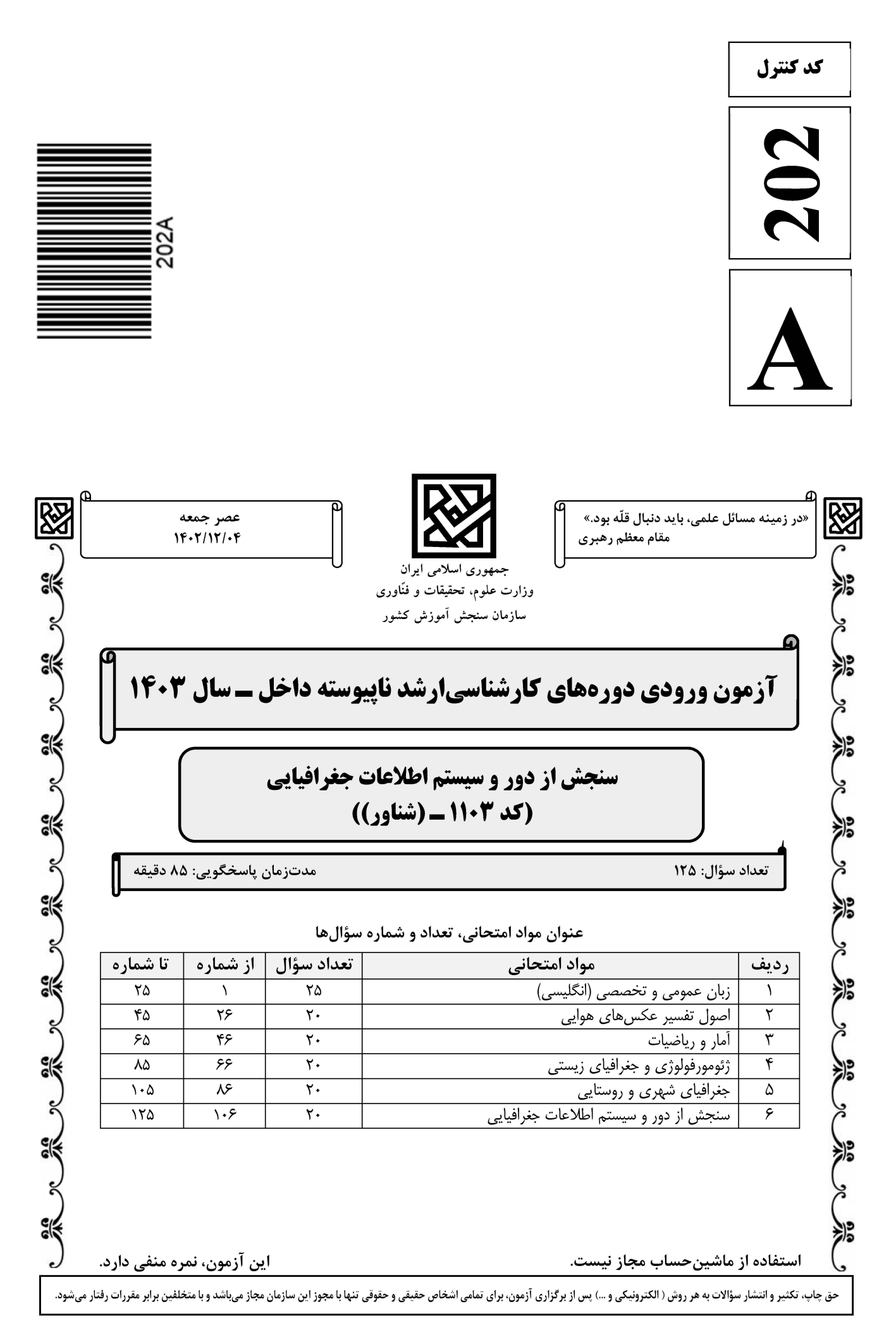

### **تخصصی ازمون کارشناسی ارشد**

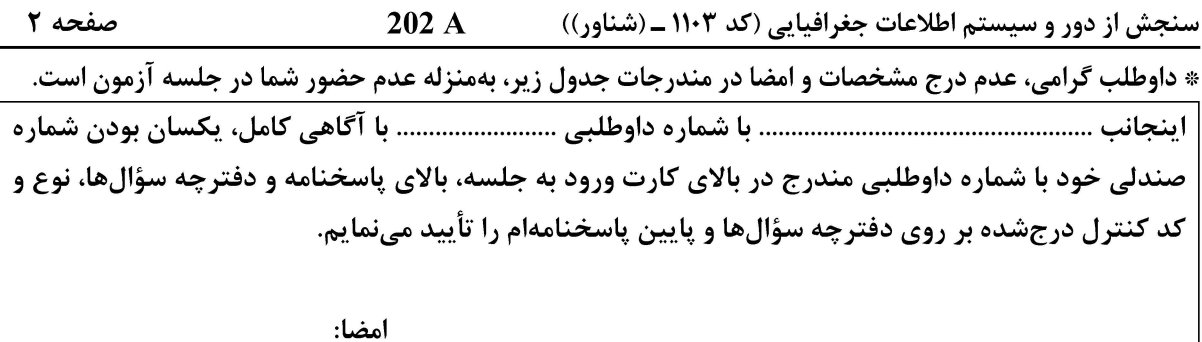

زبان عمومی و تخصصی (انگلیسی):

#### **PART A: Vocabulary**

Directions: Choose the word or phrase  $(1)$ ,  $(2)$ ,  $(3)$ , or  $(4)$  that best completes each sentence. Then mark the answer on your answer sheet.

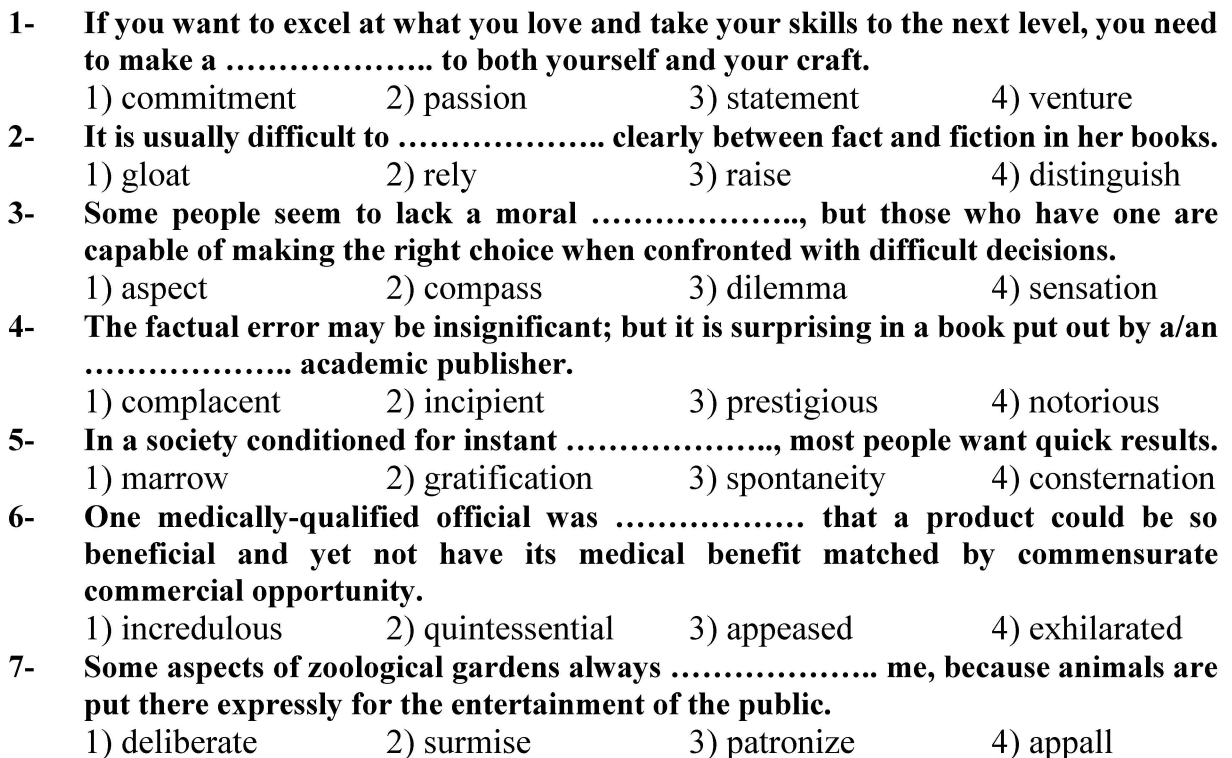

#### **PART B: Cloze Test**

Directions: Read the following passage and decide which choice  $(1)$ ,  $(2)$ ,  $(3)$ , or  $(4)$  best fits each space. Then mark the correct choice on your answer sheet.

Online learning has been around for years, but it really took off during the to online learning, and this trend is likely to continue in the future. There are many

صفحه ۳ 202 A سنجش از دور و سیستم اطلاعات جغرافیایی (کد ۱۱۰۳ ـ (شناور))

can learn at their own pace, and from anywhere in the world. Online learning more accessible to a wider range of students.

- $8-$ 1) forced to 3) were forced to  $9-$ 1) including increased 3) and increase  $10-$ 
	- 1) is also more 3) which is also more
- 2) have forced 4) forcing
- 2) they include increasing
- 4) they are increased
- 2) also to be more
- 4) is also so

#### **PART C: Reading Comprehension**

**Directions:** Read the following three passages and answer the questions by choosing the best choice  $(1)$ ,  $(2)$ ,  $(3)$ , or  $(4)$ . Then mark the correct choice on your answer sheet.

#### PASSAGE 1:

The problem with sharing and maintaining geographic information systemstransportation data (GIS-T data) among applications is the diversity of formats that lead to inconsistencies, inaccuracies, and duplication. [1] This diversity is due to differences among data models that make it difficult to achieve consistent representations of the transportation system. Yet there are legitimate differences in requirements that lead to application-specific definitions and representations of transportation objects and their geometry. [2] This has resulted in multiple and inconsistent digital representations of various parts of the transportation system.

Currently, we have different networks to support applications, such as vehicle navigation systems, emergency management, or, for a reference layer of roads, resource management applications. [3] These applications define roads differently. Some include paths and trails, private streets, alleys, and resource roads and some do not. In addition, the level of detail and spatial accuracy differs. The challenge is to establish means of data exchange among these disparate representations that lead to improvements in accuracy, consistency, and completeness. [4]

- $11-$ The word "achieve" in paragraph 1 is closest in meaning to ...................... 1) send 2) obtain 3) correct 4) discern
- $12 -$ 1) differences 2) definitions 4) transportation objects 3) requirements
- According to Paragraph 1, when sharing and maintaining GIS-T data among  $13$ applications, the diversity of formats causes all of the following problems EXCEPT
	- . . . . . . . . . . . . . . . . . . . .
	- 1) inconsistencies
	- 3) inaccuracies
- 2) access failure
- 4) duplication

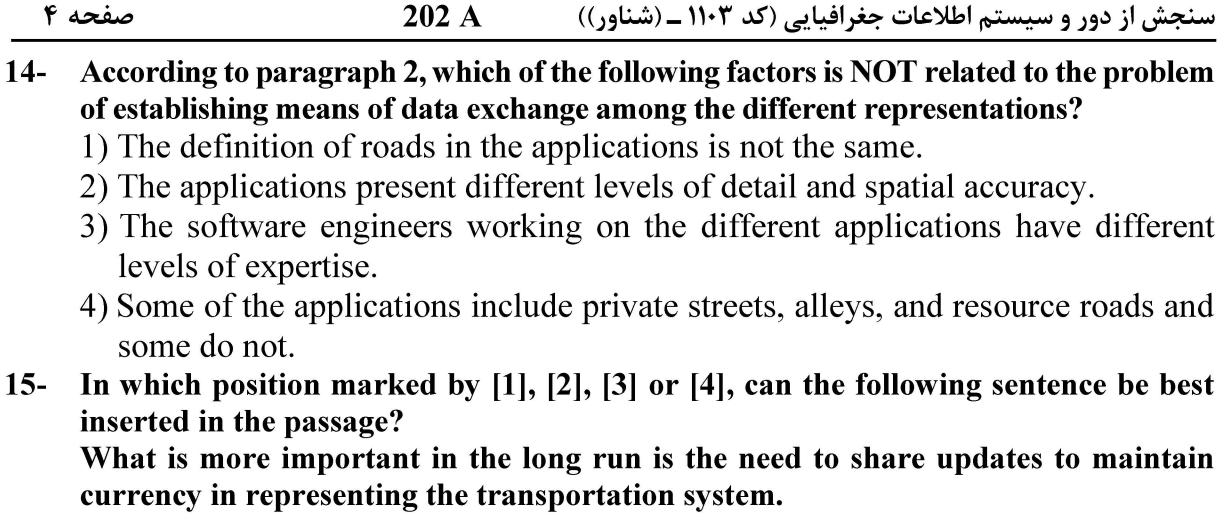

 $2) [3]$  $3)[2]$ 1) [4]  $(4)$  [1]

#### PASSAGE 2:

Data capture for geographic information systems (GIS) is in full swing today, and great attention is being paid to this task, with little corresponding attention being paid to the accuracy of the captured data. Even more important than the accuracy of the stored data is, however, the accuracy of results that can be derived in these systems from the stored data. Most geographic information systems on the market today give no information on the accuracy of such derived results.

The relevant literature does show, however, that more attention is being paid to this theme (see, for example, Prisley and Caspary, 1993). K. Kraus has so far contributed two publications on this theme: Kraus (in press) and Kraus and Haussteiner (1993). The first of these two papers shows possibilities of modeling and visualizing the accuracy of isolines, both of functional values and of slope values, derived from surfaces. The second paper is similarly concerned with accuracy models and methods of visualization, but applied to two-dimensional polygon networks.

#### According to paragraph 1, data collection for GIS ........................  $16-$

- 1) has decreased in recent years
- 2) is receiving great attention now
- 3) has increased the costs of research
- 4) is not receiving enough attention today
- According to paragraph 1, which of the following statements is NOT true about GIS?  $17-$ 
	- 1) The accuracy of the captured data is the most important factor.
	- 2) The accuracy of the captured data is receiving less attention than data capture in GIS.
	- 3) Generally, most GISs on the market provide no information about the accuracy of derived results.
	- 4) The accuracy of results derived in GIS from the stored data is more important than the accuracy of the captured data.

#### The word "relevant" in paragraph 2 is closest in meaning to .......................  $18-$

2) fictional 1) available

#### 3) related

4) popular

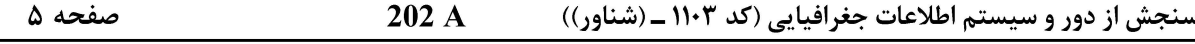

- $19-$ According to the passage, the phrase "this theme" refers to .......................
	- 1) stored data
	- 2) the relevant literature
	- 3) the accuracy of such derived results
	- 4) geographic information systems on the market
- $20-$ According to paragraph 2, Kraus and Haussteiner (1993) is explicitly about . . . . . . . . . . . . . . . . . . . .
	- 1) the functional values and slope values, derived from surfaces
	- 2) the possibilities of modeling and visualizing the accuracy of isolines
	- 3) the application of accuracy models and methods of visualization on threedimensional polygon networks
	- 4) the accuracy models and methods of visualization, applied to two-dimensional polygon networks

#### PASSAGE 3:

Satellite-derived flood inundation maps produced in near-real time are invaluable to state or national agencies for disaster monitoring and relief efforts. New facilities are being developed that will utilize Internet/World Wide Web technology to disseminate satellite data rapidly during flood events. Precise mapping of the maximum flood extent is also required for detecting deficiencies in existing flood control measures and for arbitrating damage claims later.

Satellite remote sensing has also proved useful in ecological, hydrological and geomorphological river studies. Its value in remote regions has been demonstrated in the Amazon Basin, where seasonal to interannual variations in stage and floodplain inundation area are needed for assessing biogeochemical processes such as methane flux and main stem-floodplain exchange. Smith et al. (1995) describe a method for using ERS (European Space Agency) high-resolution SAR (synthetic aperture radar) satellite imagery to estimate discharge in remote, braided, glacial rivers that may be sensitive to changing regional or global climate. ERS-SAR data have also been proposed as a source for validation of numerical hydraulic flow models, which predict floodwave surface profiles and inundation patterns.

#### According to paragraph 1, all of the following statements are true about Satellite- $21$ derived flood inundation maps EXCEPT that ......................

- 1) they are used in relief efforts
- 2) they are very useful in disaster monitoring
- 3) they are invaluable in preventing natural disasters
- 4) they are used by state or national agencies for different purposes

#### Why does the author mention "Amazon Basin" in paragraph 2?  $22 -$

- 1) To show the range of his expertise in his field of study
- 2) To highlight, by exemplification, the usefulness of satellite remote sensing
- 3) To give an example of a place where ecological, hydrological and geomorphological developments are happening
- 4) To prove that, even in remote regions, seasonal to interannual variations in stage and floodplain inundation area are evident

صفحه ۶ 202 A سنجش از دور و سیستم اطلاعات جغرافیایی (کد ۱۱۰۳ ـ (شناور))  $23 -$ According to the passage, the author suggests that satellite images can be useful in which of the following cases? 1) When flood is developing and the national officials want to delay the time of the flood 2) When state officials want to study and transform the geomorphological features of a river to limit floods 3) When national officials intend to control and reduce the discharge in remote glacial rivers that may be sensitive to changing regional or global climate 4) When a farmer claims that his farm was damaged by the flood and the state wants to determine the truth or extent of the damage claim  $24 -$ What does the passage mainly discuss? 1) The significance and functions of satellite remote sensing 2) Satellite remote sensing as a new solution to a new problem 3) Satellite remote sensing and its challenges 4) The history of satellite remote sensing Which of the following words best describes the author's tone in the passage?  $25 -$ 1) Aggressive 2) Uncertain 3) Emotional 4) Objective اصول تفسیر عکسهای هوایی: ۲۶- - اکثر جنگلهای تجاری شمال ایران، پهن رگ بوده و درصد کمی شامل پوششهای سوزنی برگ است، برای بررسی بهتر این دو گونه پوشش از روی عکسهای هوایی، کدام عوامل تأثیر بیشتری دارند؟ ۲) شکل ـ اندازه ۱) تن ۔ سابه ۴) زمان عکسبرداری ـ موقعیت توپوگرافیک ۳) الگو ۔ , نگ ۲۷- \_ کدام یک از اجزای تفسیری عکس های هوایی، به تر تیب، به انعکاس نور و مقیاس، حساسیت بالاتری دارند؟ ۲) تن عکس ــ بافت ۱) شکل ــ , نگ ۴) شکل ــ موقعیت توپوگرافیک عوارض ۳) الگو ۔ تن ۲۸−۔ در منطقهای عکسبرداری هوایی با ارتفاع پرواز ۱۸۵۰ متر، با دوربینی به فاصله کانونی ۱۵۴<sup>mm،</sup> عکس هوایی با ابعاد ۲۳<sup>cm</sup> × ۲۳<sup>cm</sup>، پوشش طولی ۶۰٪ و عرضی ۳۰٪ انجام شده است. مساحت منطقه مفید مدل چند km است؟  $\gamma$  ( $\gamma$  $\lambda/\lambda$  ()  $\Upsilon$  ( $\Upsilon$  $Y/F(T$ درصورتی که حداکثر خطای مجاز ارتفاعی در نقشه ۲ متر باشد، حداکثر ارتفاع پرواز چند متر است؟  $-\mathbf{Y}$  $1000(7)$  $\mathsf{r}\circ\circ\circ\mathsf{A}$  $\mathfrak{r}\circ\circ\mathfrak{r}$  $1000$  ( **۳۰ - تفاوت اصلی عکسبرداری هوایی و پرندههای بدون سرنشین (UAV)، کدام است؟** ۲) عدم نیاز به مثلثبندی ۱) طرح پرواز ۳) پوشش های طولی و عرضی ۴) استفاده از دوربینهای غیرمتریک

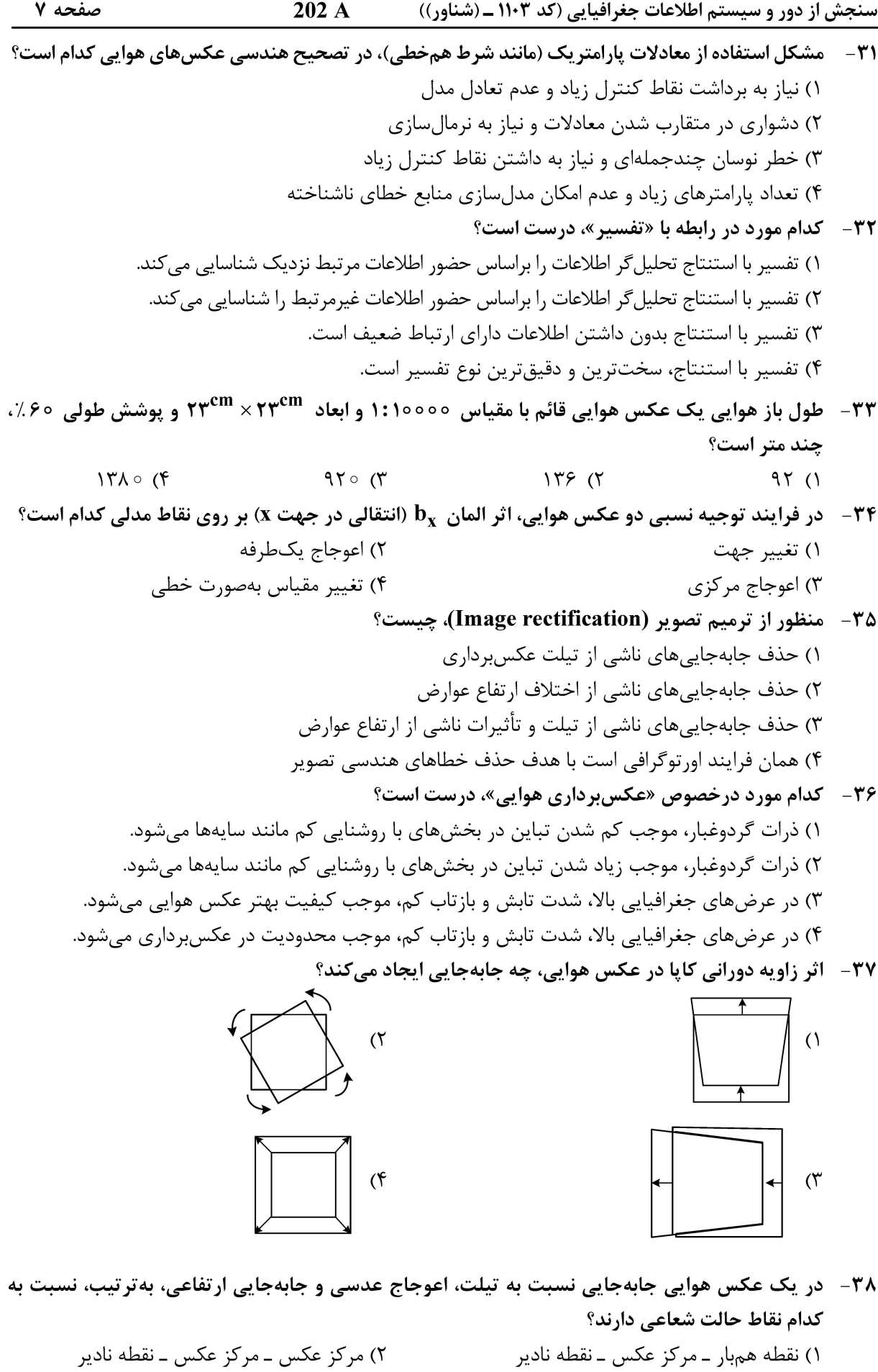

- ۱) نقطه همبار ــ مرکز عکس ــ نقطه نادير ۳) نقطه همبار ــ مرکز عکس ــ مرکز عکس
- ۴) مرکز عکس ـ نقطه نادير ـ مرکز عکس

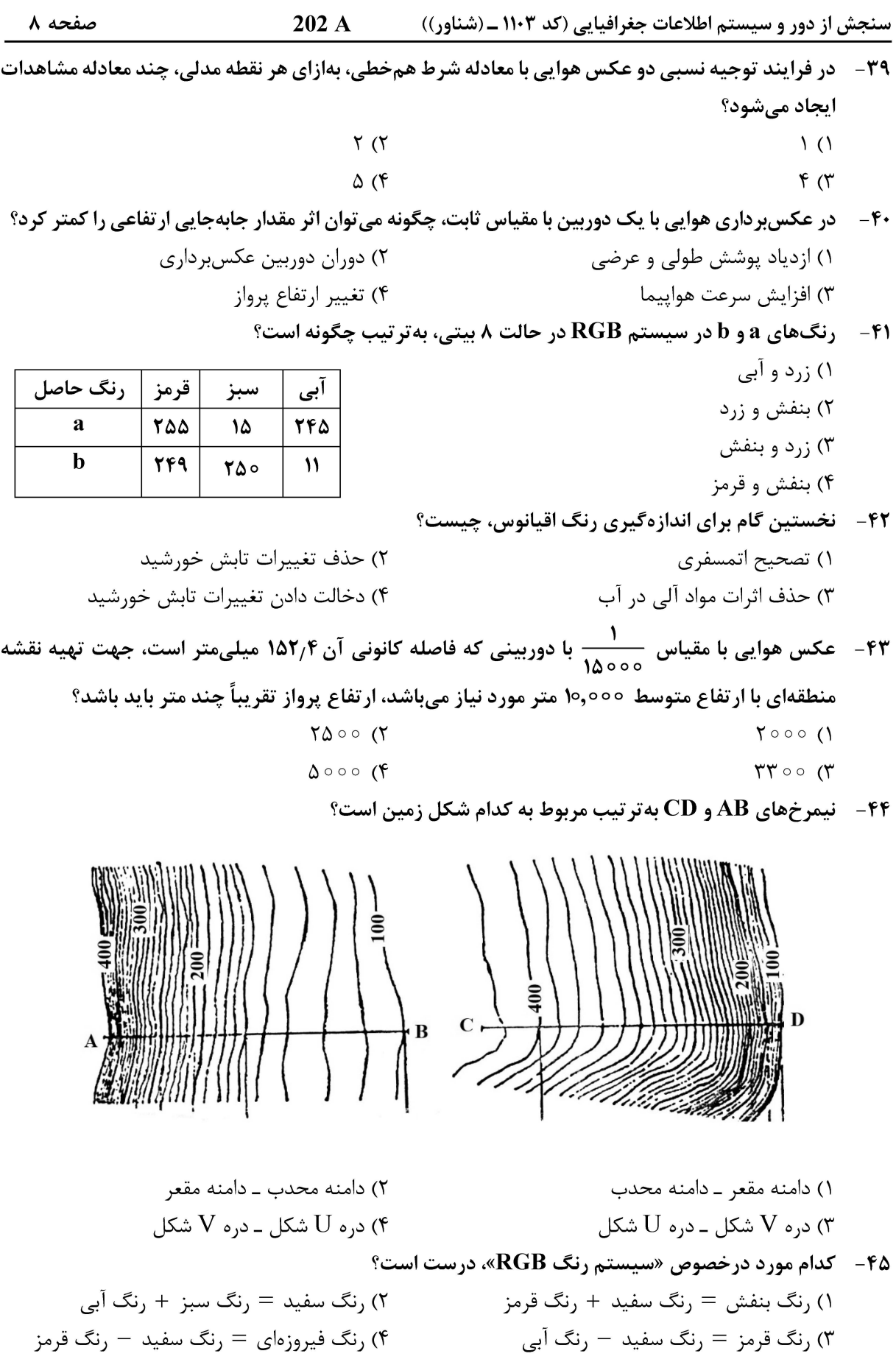

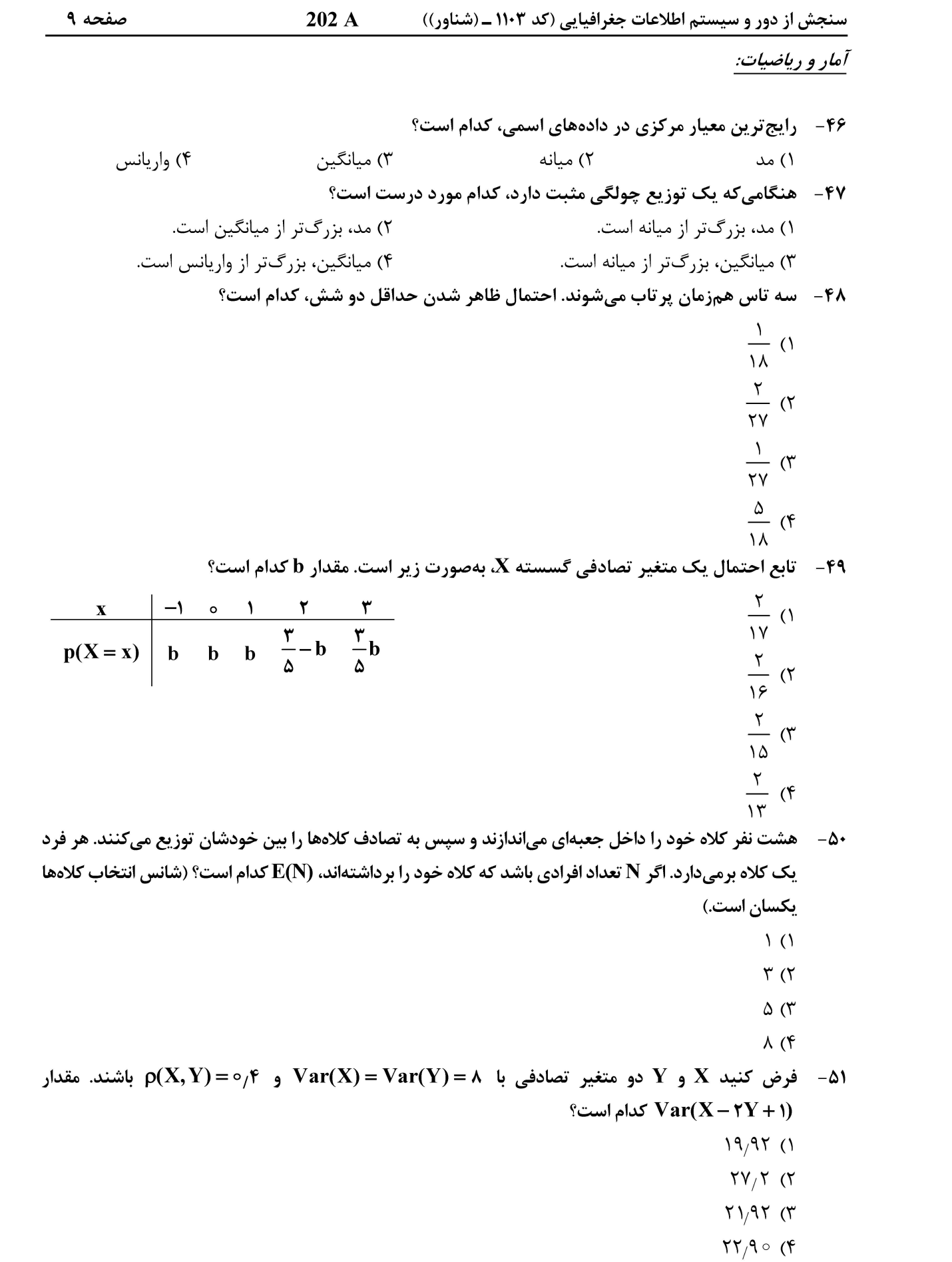

![](_page_9_Picture_177.jpeg)

- X (ح- فرض کنید  $\mathbf X$ و  $\mathbf Y$  دو متغیر تصادفی با تابع چگالی احتمال توأم زیر باشد. تابع احتمال کناری (حاشیهای)  $^+$ كدام است؟
- $f_{X,Y}(x,y) = \begin{cases} x+y & \circ < x < 1, \ o < y < 1 \\ 0 & \text{otherwise} \end{cases}$ سایر جاها  $f_X(x) = \begin{cases} x - \frac{1}{r} & \circ < x < 1 \\ 0 & \text{otherwise} \end{cases}$  ()  $f_X(x) = \begin{cases} \tau x^{\tau} & \circ < x < 1 \\ 0 & \text{otherwise} \end{cases}$  (۲
	- $f_X(x) = \begin{cases} x + \frac{1}{\gamma} & \circ < x < 1 \\ 0 & \text{otherwise} \end{cases}$  (۴  $f_X(x) = \begin{cases} \n\text{rx} & \circ < x < 1 \\ \n\circ & \text{day} & \text{cm} \n\end{cases}$ (۳

ه - در یک نمونه تصادفی ۱۰۰ تایی در نظرخواهی از دانشجویان در مورد یک موضوع خاص، ۶۴ $\rho = \hat{\rho} = \hat{\mathbf{r}}$  بهدست آمده است. خطای استاندارد  $\mathbf{\hat{p}}$  کدام است؟

- $0,0$   $6\Lambda$  (1
- $\circ$ ,  $\uparrow \circ \uparrow$  (۲
	- $\circ$ ,  $\uparrow \uparrow \uparrow \uparrow$
	- $f/\lambda$  (f

**BSS** 

۵۴ − با توجه به جدول زیر، مقدار  $\frac{\overline{\bf k}-\overline{\bf k}}{\bf WSS}$  کدام است؟ (BSS: مجموع مربعات بین گروهها و WSS: مجموع  $\overline{\mathbf{N}-\mathbf{k}}$ 

مربعات درون گروهها است.)

- $Y/Y\Delta$  ()
- $\mathsf{r}_1\mathsf{v}_2$
- $F/F9$  (
- $\Delta/Y\Lambda$  (۴
- فرض کنید در مدل رگرسیونی  ${\bf s}_{\bf i}={\bf k}_{\bf i}+{\bf y}_{\bf i}={\bf k}_{\bf i}$ ، برای یک نمونه تصادفی ۱۰ تایی، خلاصه اطلاعات زیر حاصل  $-\Delta\Delta$ شده است. مقدار  $\widehat{\bm{\beta}}$  کدام است؟
- $\sum_{i=1}^{10} x_i = r \circ$ ,  $\sum_{i=1}^{10} x_i^{\gamma} = r \circ \circ$ ,  $\sum_{i=1}^{10} y_i = r \circ$ ,  $\sum_{i=1}^{10} y_i^{\gamma} = r \circ \circ$ ,  $\sum_{i=1}^{10} x_i y_i = 11$ .

**MS** 

19

 $\mathbf F$ 

df

۵

 $100$ 

**SS** 

 $\Delta$   $\circ$   $\circ$ 

منبع

بين گروهها

درون گروهها

کل

 $\frac{11}{10}$  (

 $\frac{1}{15}$  (1)

 $\frac{18}{18}$  (

 $\frac{16}{10}$  (f

 $202A$ صفحه ۱۱ سنجش از دور و سیستم اطلاعات جغرافیایی (کد ۱۱۰۳ ـ (شناور)) هـ - كدام تساوي درست است؟ (M محموعهٔ مرجع است.)  $\sim$  $(A-(A\cap B))' = A'$  (۲  $(A-(A\bigcup B))' = M$  ()  $(A-(A\bigcup B))'=\Phi$  (۳  $(A-(A\cap B))' = B'$  (f ۵۷- با استفاده از حروف کلمهٔ economic چند کلمهٔ متفاوت پنجحرفی میتوان ساخت که شامل دو حرف 0 بوده و بقیهٔ حروف تکراری نباشند؟  $150(1)$  $490(7)$  $900(1)$  $YYO$  $\circ$ ه - مقدار دترمینان ماتریس | ۱  $\left.\begin{pmatrix} a & a & a & a \ 1 & 1+b & 1 \ 1 & 1 & 1+c & 1 \ 1 & 1 & 1 & 1+d \end{pmatrix}$ کدام است $\circ$  $a^{6}(\lambda+b)(\lambda+c)(\lambda+d)$  (f)  $a(1+b)(1+c)(1+d)$  (\* ۵۹ - مجموعه جواب نامعادلهٔ  $\frac{x+1}{x^2-1} \leq \frac{x+1}{x^2-1}$ ، کدام است؟  $(-\infty, -\tau)$  ()  $[-\tau, 1)$  (۲<br>(1, ∞) (۳  $[-r,-1]$  $\mathbf{y} = \sqrt{-\mathbf{x}} + \frac{1}{\sqrt{\mathbf{x} + \mathbf{y}}}$  دامنهٔ تابع  $\mathbf{y} = \sqrt{-\mathbf{x}} + \frac{1}{\sqrt{\mathbf{x} + \mathbf{y}}}$  $(-\texttt{Y}, \circ]$  ()  $(-\gamma, +\infty)$  ( $\gamma$ <br>( $\circ$ ,  $\gamma$ ) ( $\gamma$  $(-\infty, \tau)$ ا کر ۱ =  $\frac{\ln x^{\gamma} + \ln x^{\gamma} + \ln x}{x \to \infty}$ ، آنگاه مقدار m + n کدام است؟  $f($  $9(7)$  $\sqrt{6}$  (  $17(5)$  $\mathbf{f}(\mathbf{x}) = \mathbf{f}(\mathbf{x}) - \mathbf{f}(\mathbf{x})$ تعداد نقاط ناپیوستگی تابع $\mathbf{f}(\mathbf{x}) = \mathbf{f}(\mathbf{x}) - \mathbf{f}(\mathbf{x})$ ، کدام است  $-54$  $15(1)$  $\Lambda$  (٢  $9 \times$  $\Delta$  (۴

![](_page_11_Picture_39.jpeg)

![](_page_12_Picture_38.jpeg)

202 A صفحه ۱۴ سنجش از دور و سیستم اطلاعات جغرافیایی (کد ۱۱۰۳ ـ (شناور)) جغرافیای شهری و روستایی: ۸۶ - دوگانگی اقتصادی در شهرها و کاهش جایگاه اقتصاد ناحیهای در کشور بر اثر کدام عامل اتفاق افتاد؟ ۲) کودتای ۲۸ مرداد ۱۳۳۲ ۱) وابستگی به غرب ۴) اصلاحات ارضی سال ۱۳۴۲ ۳) استخراج و صدور نفت ۸۷- واژه «انقلاب شهری» را کدام دانشمند در رابطه با شهر و شهرنشینی استفاده کرده است؟ ۱) هارولد کارتر ۲) گوردون چاپلد ۴) رودریک مکنزی ۳) مایکل بنین 88- رابرت دیکنسون، کدام نظریه ساخت شهری را مطرح ساخت؟ ۴) طبیعی ۱) آماری ۳) عمومی ۲) هستهای ۸۹- ساختار شهرهای سنتی ایران کدام مورد را نشان میدهد؟ ۲) بافت ارگانیک ــ حصار هندسی ۱) بافت هندسی ــ حصار هندسی ۴) بافت ارگانیک ـ حصار ارگانیک ۳) بافت هندسی \_ حصار ارگانیک کدام یک از عناصر شهری در ابتدای دورهٔ پهلوی اول، سیمای کالبدی شهر را بههم ریخت؟  $-9.$ ۲) بخش جدید تجاری ۱) ساختمان های دولتی ۴) ساختمان های جدید مسکونی ۳) کارخانههای صنعتی در دورهٔ اسلامی، مهم ترین عامل همبستگی در محله، کدام مورد بوده است؟  $-91$ ۲) مذهب ۱) شغل ۴) وابستگی قومی و نژادی ۳) طبقه اجتماعی ۹۲- - چهار شهر اول شبکهٔ شهری کشور در سال ۱۳۷۵، به تر تیب، کدام مورد بوده است؟ ۲) تهران ــ مشهد ــ شیراز ــ اصفهان ۱) تهران ــ اصفهان ــ شیراز ــ مشهد ۴) تهران ــ مشهد ــ اصفهان ــ شيراز ۳) تهران ــ شیراز ــ اصفهان ــ مشهد  $-91$ دو عامل اصلی مدیریت شهری در ایران کدام است؟ ۲) شهردار و وزارت راهوشهرسازی ۱) شهردار و شورای شهر ۴) شهرداری و شورای عالی معماری و شهرسازی ۳) شهردار و کمیسیون مادهٔ ۵ شهرداری ۹۴- گدام مورد بهعنوان اولین اقدامات شهرسازی جدید و برونی در چهره شهر ایرانی انجام میشود؟ ۲) تخریب محلههای قدیمی ۱) ایجاد حومههای جدید ۴) ایجاد دو خیابان متقاطع ۳) ساخت بناهای بلندمرتبه مادي چيست؟  $-90$ ۲) آثار تمدن مادها در اصفهان ۱) خیابانهای بنبست در اصفهان ۴) بازار سرپوشیده اصفهان در عصر صفوی ۳) نهرهای منشعب از زایندهرود ۹۶ - در رویکرد معیشت پایدار روستایی، به کدام مورد از داراییهای روستاییان توجه میشود؟ ۱) فیزیکی ــ انسانی ــ طبیعی ــ اقتصادی ــ اجتماعی ٢) فيزيكي ـ اجتماعي ــ مالي ــ اعتباري ــ سياسي ۴) اعتباری ـ سیاسی ـ مالی ـ مدیریتی ـ اجتماعی ۳) اعتباری ــ انسانی ــ مالی ــ اجتماعی ــ اقتصادی ۹۷- کدام دسته از آبادیهای کشور، در سه دهه اخیر افزایش نسبی بیشتری داشته است؟ ۲) آبادیهای خدماتی و صنعتی ۱) روستاهای پیراشهری ۴) روستاها ۳) مزارع

![](_page_14_Picture_42.jpeg)

سنجش از دور و سیستم اطلاعات جغرافیایی:

202 A سنجش از دور و سیستم اطلاعات جغرافیایی (کد ۱۱۰۳ ـ (شناور))

صفحه ۱۶

۱۰۸- تعداد خطاهای GIS-Ready به تر تیب در ردشدگی، نرسیدگی و نود اضافی در شکل زیر چگونه است؟ (حد آستانه خطا 1۵ cm است.)  $(1)$  (1) (1) (1)  $(7)$  (1), (7)  $(7)$  $(7)$  (7).  $(7)$  (7)  $(7)$  (1). (1) (f) ۱۰۹- کدام تفسیر با توجه به عبارت زیر، درست است؟ «در یک منطقه مطالعاتی شاخص موران سراسری برای پدیدههای جرم و بیکاری بهترتیب ۹۶/۰ و ۹۳/۰ حاصل شده است و معیار  $\, {\bf R}^2 \,$  در تحلیل رگرسیون بین دادههای دو پدیده ۰٫۳۳ بهدست آمده است.» ۱) هر دو پدیده جرم و بیکاری، در منطقه تقریباً بهطور یکنواخت پراکنده شدهاند و ارتباط ضعیفی بین آنها وجود دارد. ۲) هر دو پدیده جرم و بیکاری، در منطقه تقریباً بهطور تصادفی پراکنده شدهاند و رابطه معنیداری بین آنها وجود ندارد. ۳) رابطه بین جرم و بیکاری، آنچنان مثبت نیست و بخشهایی در منطقه وجود دارد که میزان جرم یا بیکاری در آنها بهطور قابل توجهي بيش از ساير بخشها است. ۴) نواحی که دو پدیده جرم و بیکاری در منطقه پراکنده شدهاند، تقریباً مشابه یکدیگر است یعنی هر جا جرم زیاد است بیکاری نیز زیاد است و هر جا جرم کم است، بیکاری نیز کم است. ۱۱۰- منظور از همخوان کردن (Commensurate) در تلفیق لایههای اطلاعاتی یا فاکتورها در محیط GIS چیست؟ ۱) تبدیل سیستم مختصات همه لایهها به یک سیستم مختصات یکسان ۲) همروند کردن و استاندارد کردن مقادیر لایهها ۳) تعریف محدوده مشترک مکانی برای لایهها ۴) یکسان سازی ابعاد سلولهای لایهها در تعیین نواحی بهینه برای مراکز اورژانس شهر مراغه، فرایند تحلیل سلسلهمراتبی (AHP) برای تعیین شش نقطه  $-111$ کاندید و با چهار ویژگی جمعیت، دسترسی به خیابانها، مراکز درمانگاهی و نیروی انتظامی استفاده شده است. از چند ماتریس مقایسه زوجی برای حل این مسئله استفاده شده است؟ ۲) شش ۴) يازده ۳) هفت ۱) پنج ا – اگر معادله 2 + xy + dy + e معادله  $\rm{DTM}$  +  $\rm{Z} = \rm{ax}^{\rm{Y}} + \rm{by}^{\rm{Y}} + \rm{c}$  برای مثلثبندی در تولید  $\rm{DTM}$  استفاده شود، حداقل تعداد مثلثها برای حل هر معادله کدام است؟ ۲) ۲ مثلث مجاور ۴) ۲ مثلث متقابل ۳) ۳ مثلث متقابل ۱) ۳ مثلث مجاور ۱۱۳ - در بحث بصریسازی، کدام نوع از دادهها مناسب تر است؟ ۴) اسمی و نسبی ۳) ترتیبی و بازهای ۲) نسبی و بازهای ۱) اسمی و ترتیبی ۱۱۴ - برای تهیه نقشه جُرم (Crime map) از دادههای مکانی وقوع جرم، کدام تحلیل مناسبتر است؟ Point density (\* Kriging  $($ IDW $\sigma$  $TSA$   $\cap$ ۱۱۵ - \_ یک ساختار شیکه حمل ونقل شامل ۱۵ یال را تصور کنید که ۳ نود (Node) از درجه ۴ دارد و مایقی درجهها، برابر ۳ است. گراف شبکه مورد نظر، چند نود دارد؟  $17(f$  $9(7)$  $Y(1)$  $\Delta$  () ۱۱۶ - برف، خاک و پوشش گیاهی در کدام محدودهٔ طیفی بیشترین شباهت طیفی را دارند؟ ۳) مادون قرمز دور ۱) مادون قرمز نزدیک ۴) مرئی ۲) مادون قرمز حرارتی

![](_page_16_Picture_39.jpeg)

سنجش از دور و سیستم اطلاعات جغرافیایی (کد ۱۱۰۳ ـ (شناور)) صفحه ۱۸  $202A$ 

سنجش از دور و سیستم اطلاعات جغرافیایی (کد ۱۱۰۳ ـ (شناور)) صفحه ١٩  $202A$ 

سنجش از دور و سیستم اطلاعات جغرافیایی (کد ۱۱۰۳ ـ (شناور)) صفحه ۲۰  $202A$